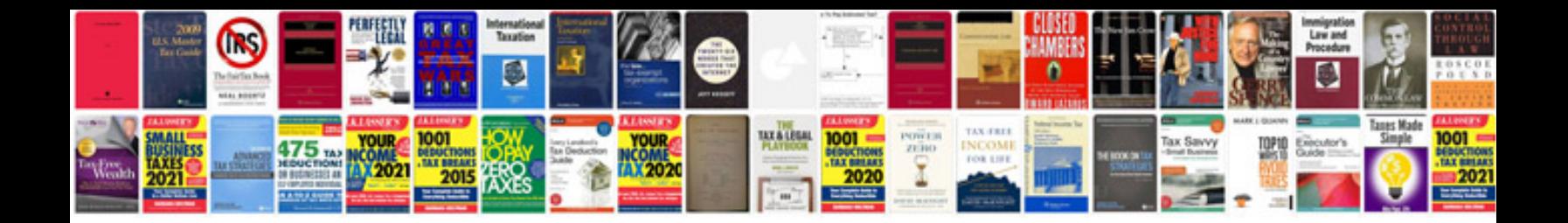

Finite automata examples

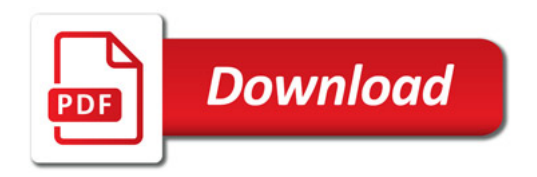

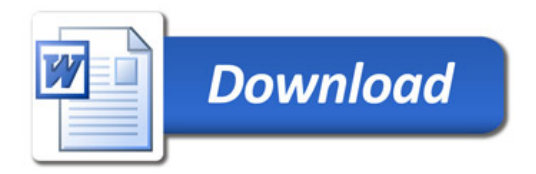